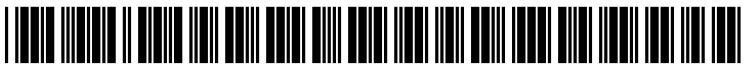

US 20050110751Al

## (19) **United States**  (12) **Patent Application Publication**  (10) **Pub. No.: US 2005/0110751 Al**

## ( 43) **Pub. Date: May 26, 2005**

### **Wilson et al.**

#### (54) **SYSTEM AND PROCESS FOR SELECTING OBJECTS IN A UBIQUITOUS COMPUTING ENVIRONMENT**

(75) Inventors: **Andrew Wilson,** Seattle, WA (US); **Steven A. N. Shafer,** Seattle, WA (US); **Daniel Wilson,** Pittsburgh, PA (US)

> Correspondence Address: **LYON** & **HARR, LLP 300 ESPLANADE DRIVE, SUITE 800**

- (73) Assignee: **Microsoft Corporation,** Redmond, **WA**
- (21) Appl. No.: **11/020,064**
- (22) Filed: **Dec. 20, 2004**

### **Related U.S. Application Data**

- (63) Continuation of application No. 10/160,692, filed on May 31, 2002.
- (60) Provisional application No. 60/355,368, filed on Feb. 7, 2002.

#### **Publication Classification**

- (51) **Int. Cl.7** ....................................................... **G09G 5/00**
- (52) **U.S. Cl.** .............................................................. **345/156**

### (57) **ABSTRACT**

**OXNARD, CA 93036 (US) A** system and process for selecting objects in an ubiquitous **OXNARD, CA 93036 (US)** computing environment where various electronic devices are controlled by a computer via a network connection and the objects are selected by a user pointing to them with a wireless RF pointer. By a combination of electronic sensors onboard the pointer and external calibrated cameras, a host computer equipped with an RF transceiver decodes the orientation sensor values transmitted to it by the pointer and computes the orientation and 3D position of the pointer. This information, along with a model defining the locations of each object in the environment that is associated with a controllable electronic component, is used to determine what object a user is pointing at so as to select that object for further control actions.

**Exhibit 1110** 

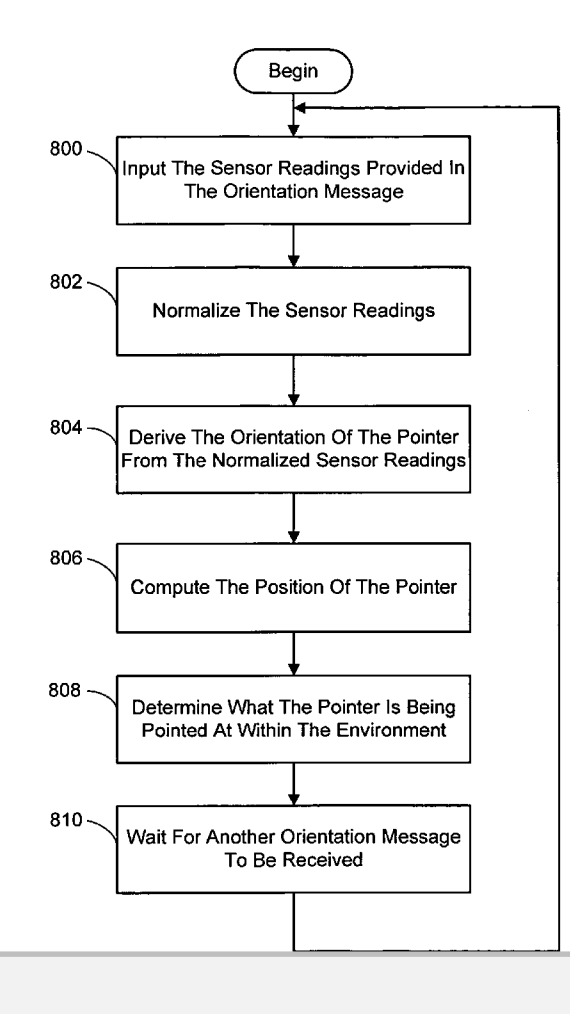

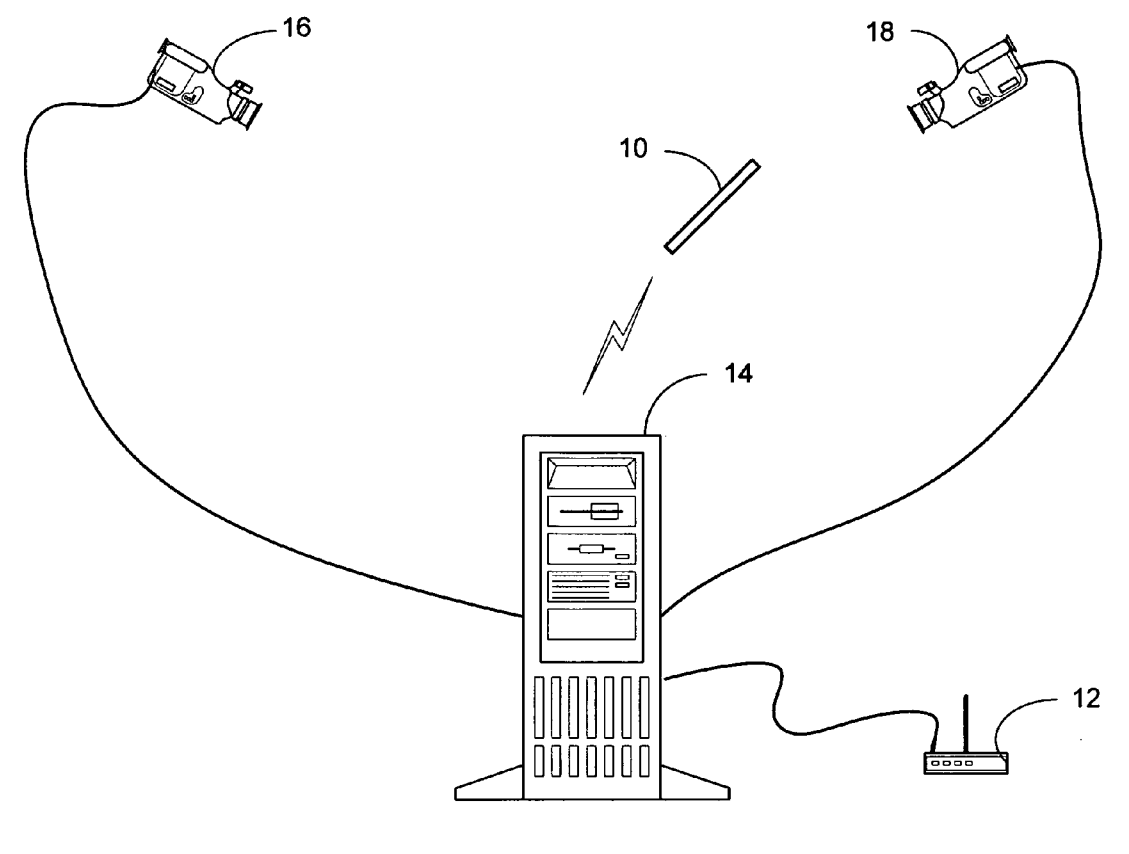

**FIG. 1** 

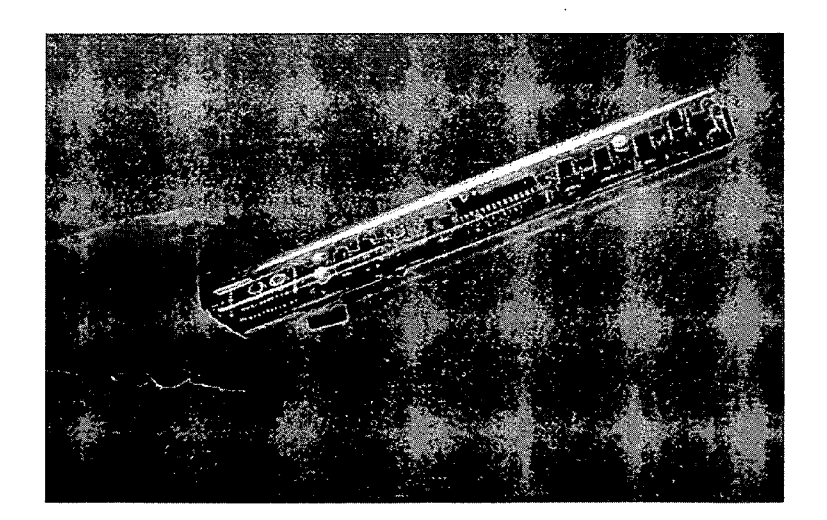

**FIG. 2** 

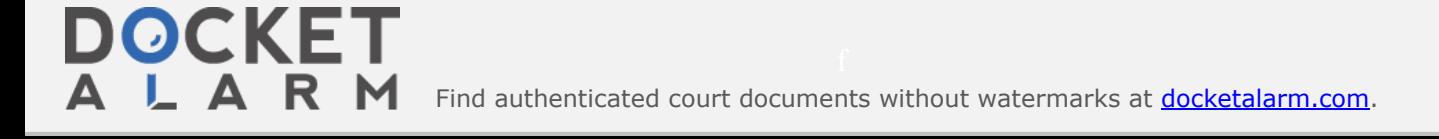

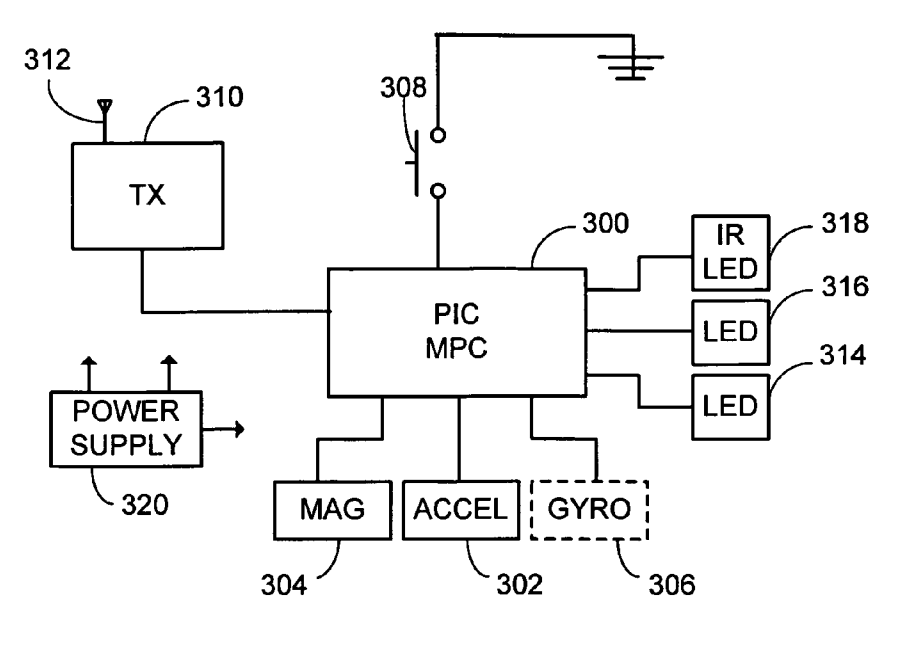

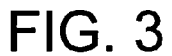

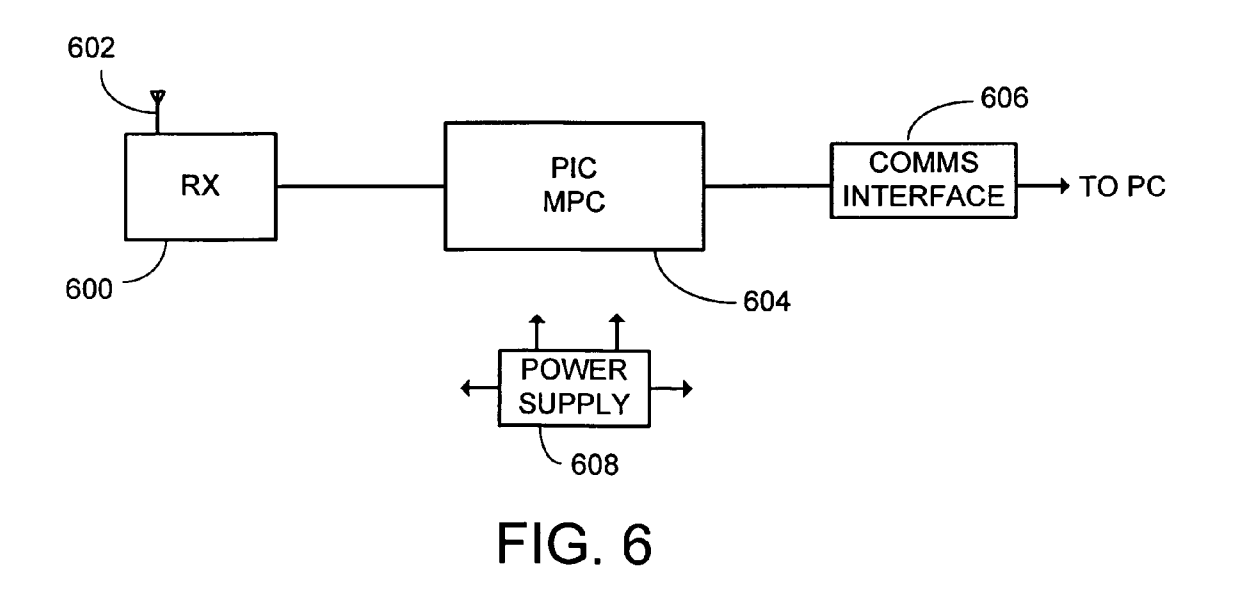

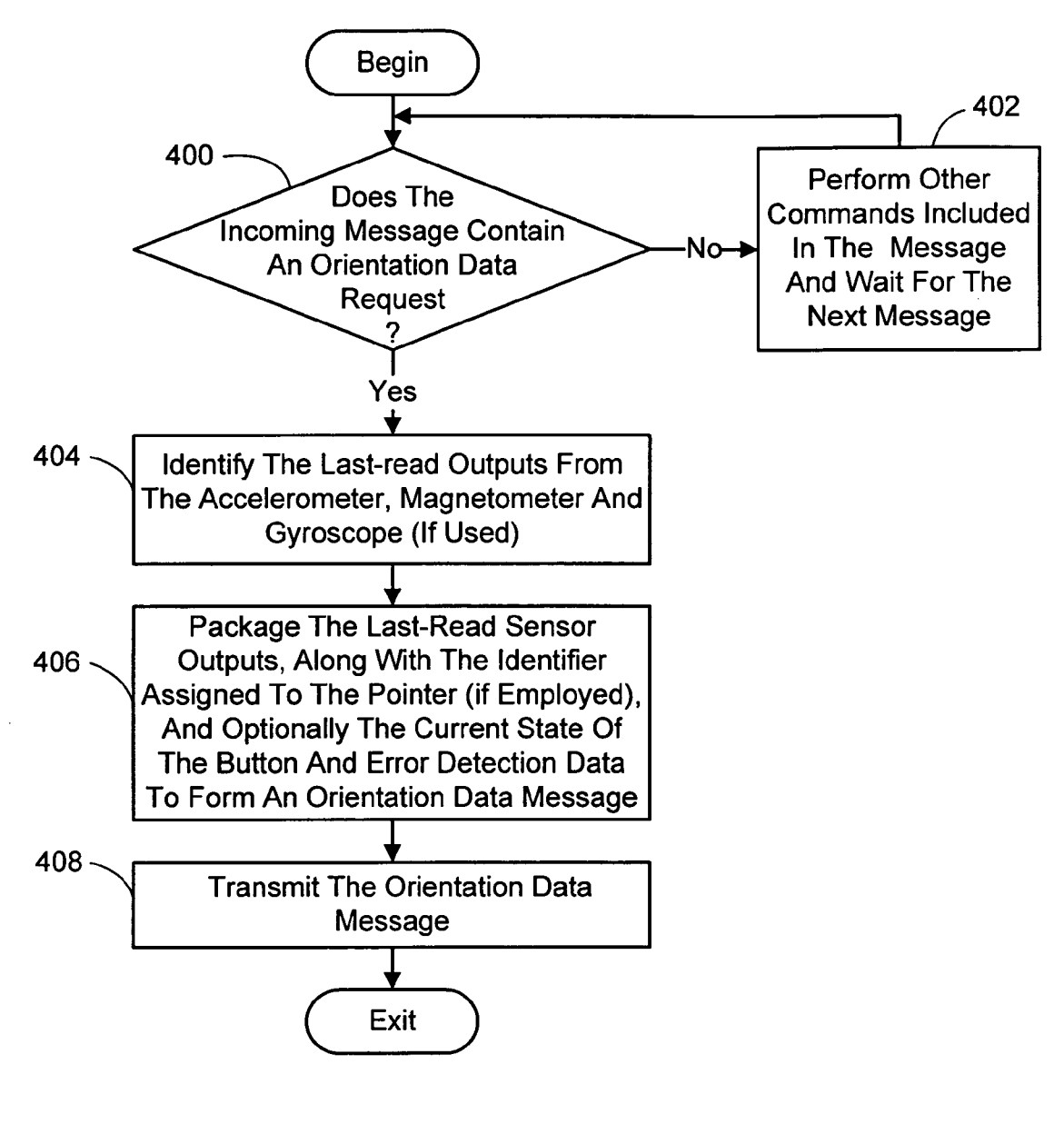

**FIG. 4** 

ĸ Find authenticated [court documents without watermarks](https://www.docketalarm.com/) at **docketalarm.com**.

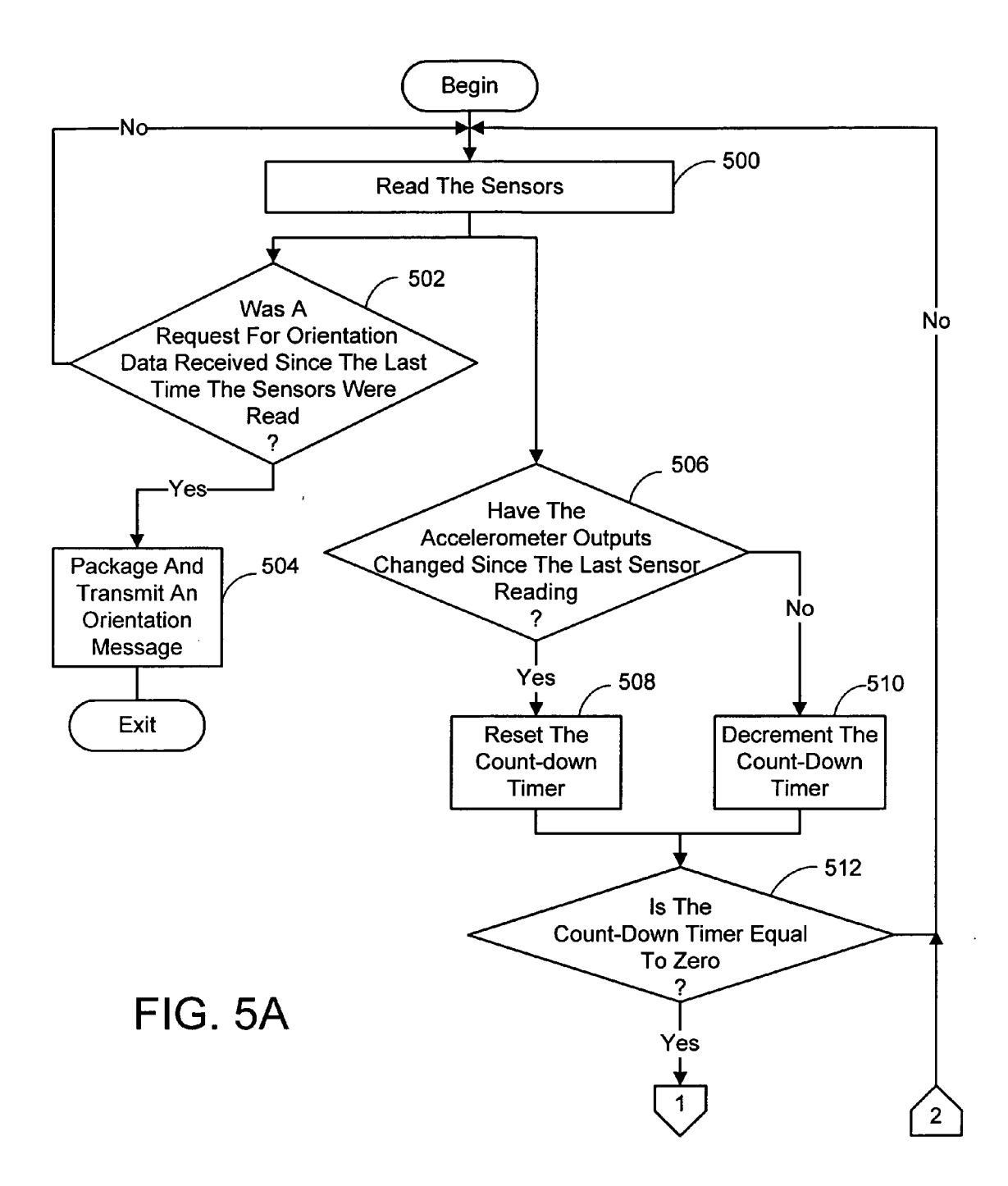

# **DOCKET**

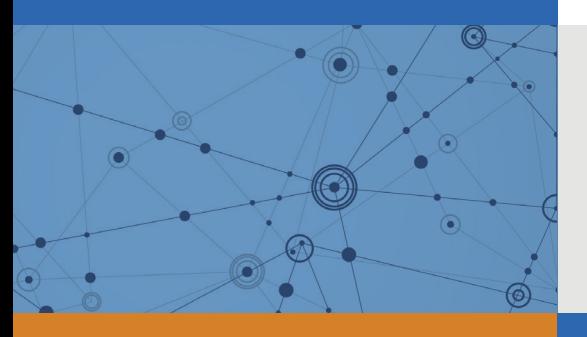

## Explore Litigation Insights

Docket Alarm provides insights to develop a more informed litigation strategy and the peace of mind of knowing you're on top of things.

## **Real-Time Litigation Alerts**

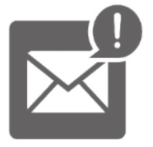

Keep your litigation team up-to-date with **real-time alerts** and advanced team management tools built for the enterprise, all while greatly reducing PACER spend.

Our comprehensive service means we can handle Federal, State, and Administrative courts across the country.

## **Advanced Docket Research**

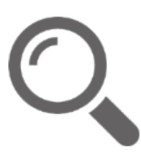

With over 230 million records, Docket Alarm's cloud-native docket research platform finds what other services can't. Coverage includes Federal, State, plus PTAB, TTAB, ITC and NLRB decisions, all in one place.

Identify arguments that have been successful in the past with full text, pinpoint searching. Link to case law cited within any court document via Fastcase.

## **Analytics At Your Fingertips**

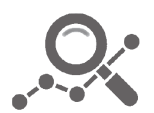

Learn what happened the last time a particular judge, opposing counsel or company faced cases similar to yours.

Advanced out-of-the-box PTAB and TTAB analytics are always at your fingertips.

## **API**

Docket Alarm offers a powerful API (application programming interface) to developers that want to integrate case filings into their apps.

### **LAW FIRMS**

Build custom dashboards for your attorneys and clients with live data direct from the court.

Automate many repetitive legal tasks like conflict checks, document management, and marketing.

### **FINANCIAL INSTITUTIONS**

Litigation and bankruptcy checks for companies and debtors.

## **E-DISCOVERY AND LEGAL VENDORS**

Sync your system to PACER to automate legal marketing.

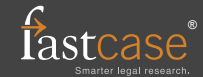